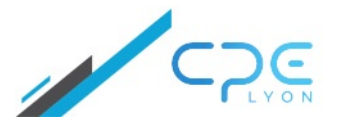

**41 rue Garibaldi – 69006 LYON** Valérie Thoraval **04.72.32.50.60**

**[contact@cpe-formation.fr](mailto:contact@cpe-formation.fr) [cpe-formation.fr](http://cpe-formation.fr)**

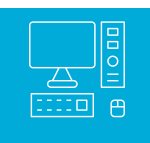

## INFORMATIQUE **LINUX EMBARQUÉ : CONCEVOIR ET DEVELOPPER VOTRE PREMIER SYSTEME**

#### **OBJECTIFS**

Objectifs : Construire une solution Linux embarquée. Concrètement à l'issue de cette formation vous serez en mesure de décrire l'architecture d'un système embarqué sous Linux,<br>comprendre les principes des systèmes embarqués Linux et identifier les différentes

## **CONTENU PÉDAGOGIQUE**

#### **1 Introduction : Linux et le monde de l'embarqué**

#### **2 Les composants d'un système Linux embarqué**

- **2.1 Démarrage d'un système Linux ›**
- Bootloader **›**
- Interface entre bootloader et noyau **›**
- Décompression & démarrage du noyau **›**
- Chargement d'un système de fichiers mémoire initial **›**
- Init : le premier processus **›**

#### **2.2 Système de fichier racine ›**

- Contenu du système de fichiers racine **›**
- Format du système de fichiers racine **›**
- Construction d'une distribution complète **›**

#### **3 Le développement d'un pilote de périphérique**

- 3.1 Introduction au développement d'un pilote de périphérique **›**
- 3.2 Premier module noyau **›**

#### **4 Travaux pratiques**

- 4.1 TP1 : noyau, init, initramfs, BusyBox et U-boot QEMU **›**
- 4.2 TP2 : Buildroot **›**
- 4.3 TP3 : Premier module **›**

#### **Les + de la formation :**

Une formation pratique : pendant la formation, les participants sont concrètement amenés à mettre en oeuvre un système Linux embarqué

Un programme centré sur les besoins des professionnels devant concevoir des systèmes Linux embarqué

Les retours d'expériences et partage de bonnes pratiques de la part d'un formateur senior expérimenté

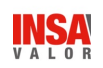

### Coordonnées

CPE Lyon Formation Continue 41 rue Garibaldi – 69006 LYON

[04.72.32.50.60](tel:0472325060)

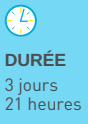

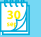

**SESSIONS** nous consulter

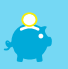

**FRAIS D'INSCRIPTION (DÉJEUNER INCLUS)**

1 955 € HT

# **Reg**

**PRÉREQUIS & PUBLIC CONCERNÉ**

Ingénieurs, techniciens en électronique, de tout secteur industriel, développeurs Connaissances de base en langage C et Linux (commandes utilisateur).